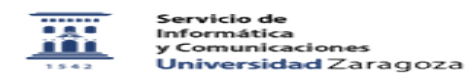

## Corrección de errores

26/04/2024 - 08:56:32

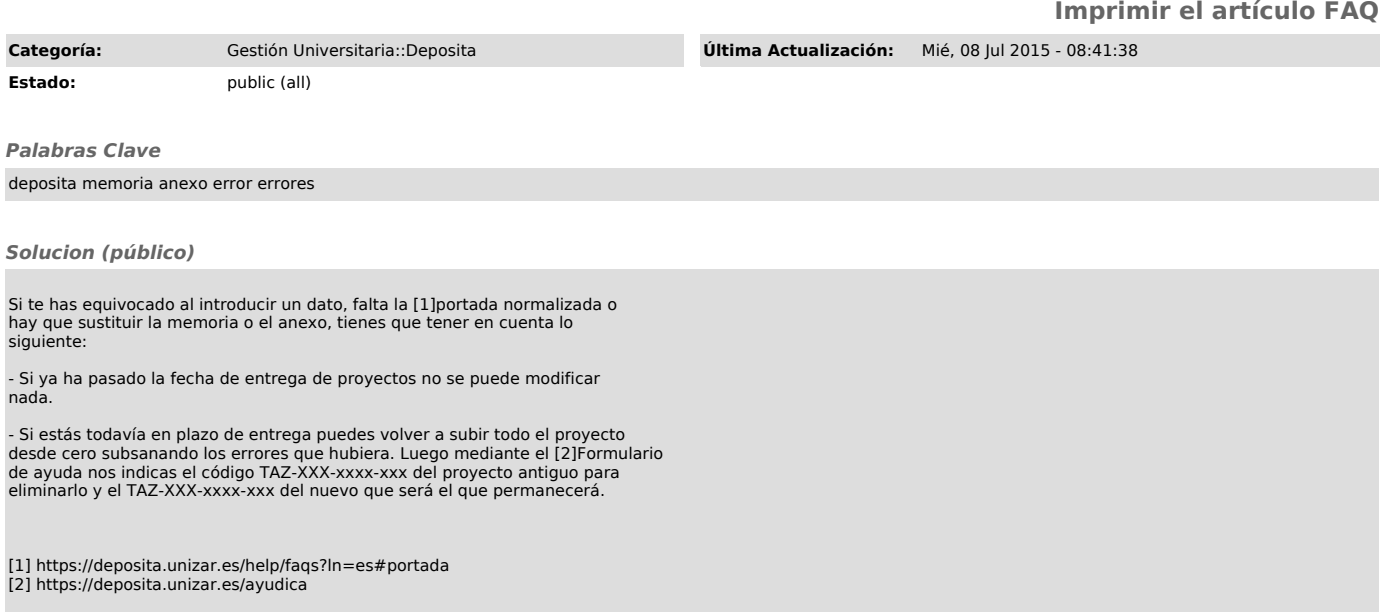